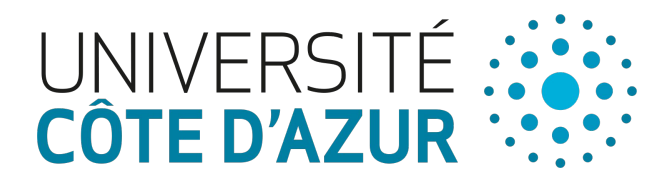

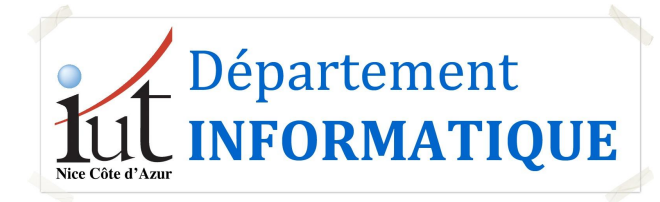

# **Introduction à l'Intégration Continue**

Johann Mortara

IUT Nice Côte d'Azur Département Informatique

<sup>1</sup> 13 Octobre 2020

## Rappels sur les tests et la qualité du code

**Règle n°1 :** Les tests, c'est TRÈS important !

**Règle n°2 :** Écrire des tests, c'est bien. Les exécuter, c'est mieux.

Ce qu'on vous a appris :

- 1. Coder
- 2. Écrire les tests
- 3. S'assurer que les tests passent
- 4. Pousser le code sur Git

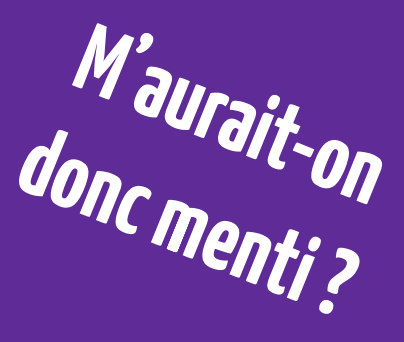

**Je savais bien que ça servait à rien tout ça !**

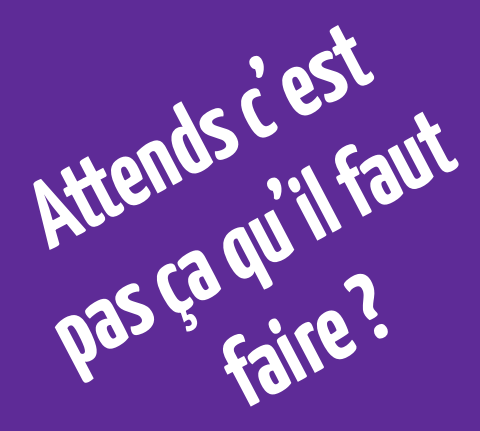

**Je vois pas où est le problème...**

# **C'est une bonne pratique !**

1. Vérifier que le code qui vient d'être écrit a le comportement attendu...

1. Vérifier que le code qui vient d'être écrit a le comportement attendu...

2. ... et qu'il n'a pas altéré le reste du projet !

1. Vérifier que le code qui vient d'être écrit a le comportement attendu...

2. ... et qu'il n'a pas altéré le reste du projet !

⇒ maîtriser le code **et son évolution**

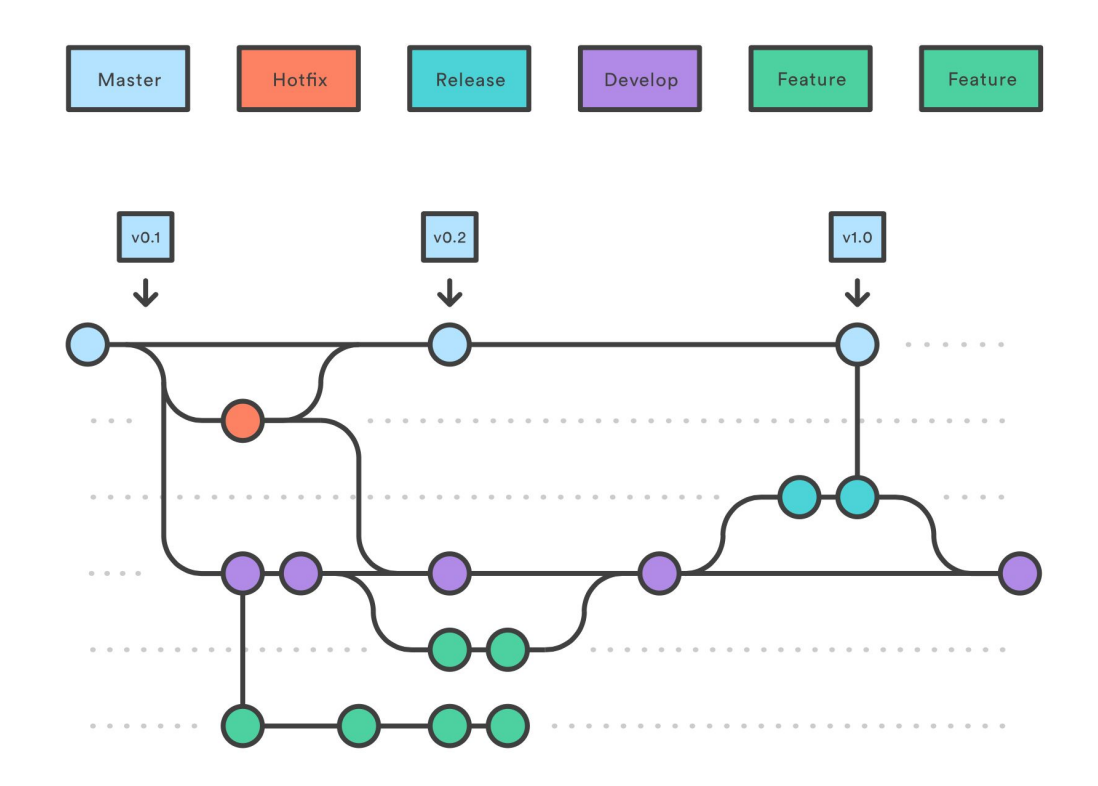

**Hotfix**: nouveaux tests pour **reproduire le bug**

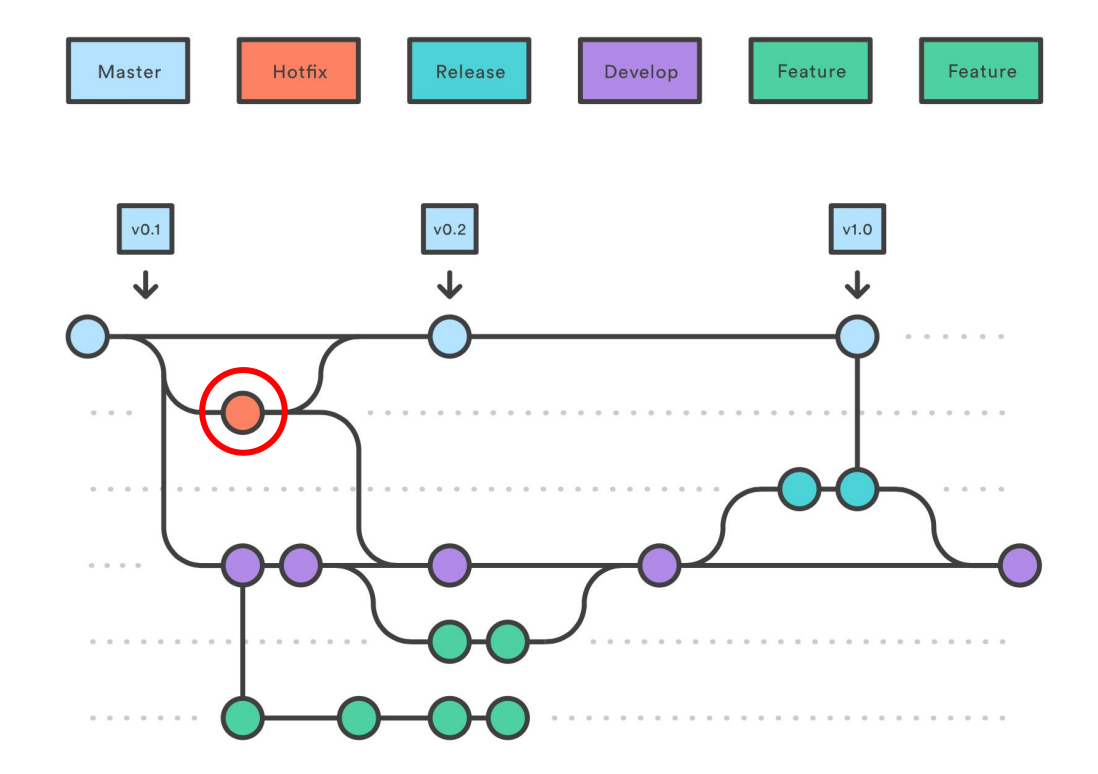

**Hotfix** : nouveaux tests pour **reproduire le bug**

**Feature** : nouveaux tests pour les **nouvelles fonctionnalités**

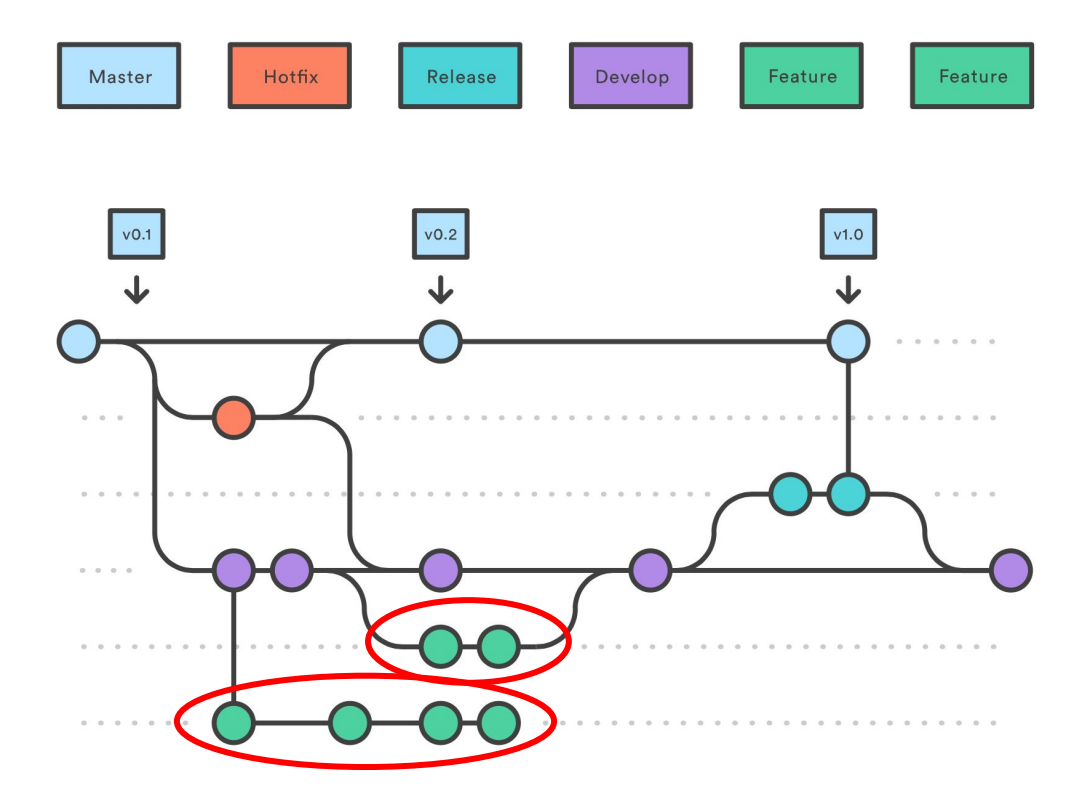

**Hotfix** : nouveaux tests pour **reproduire le bug**

**Feature** : nouveaux tests pour les **nouvelles fonctionnalités**

**Develop** : **intégration des features** et exécution de tous les tests

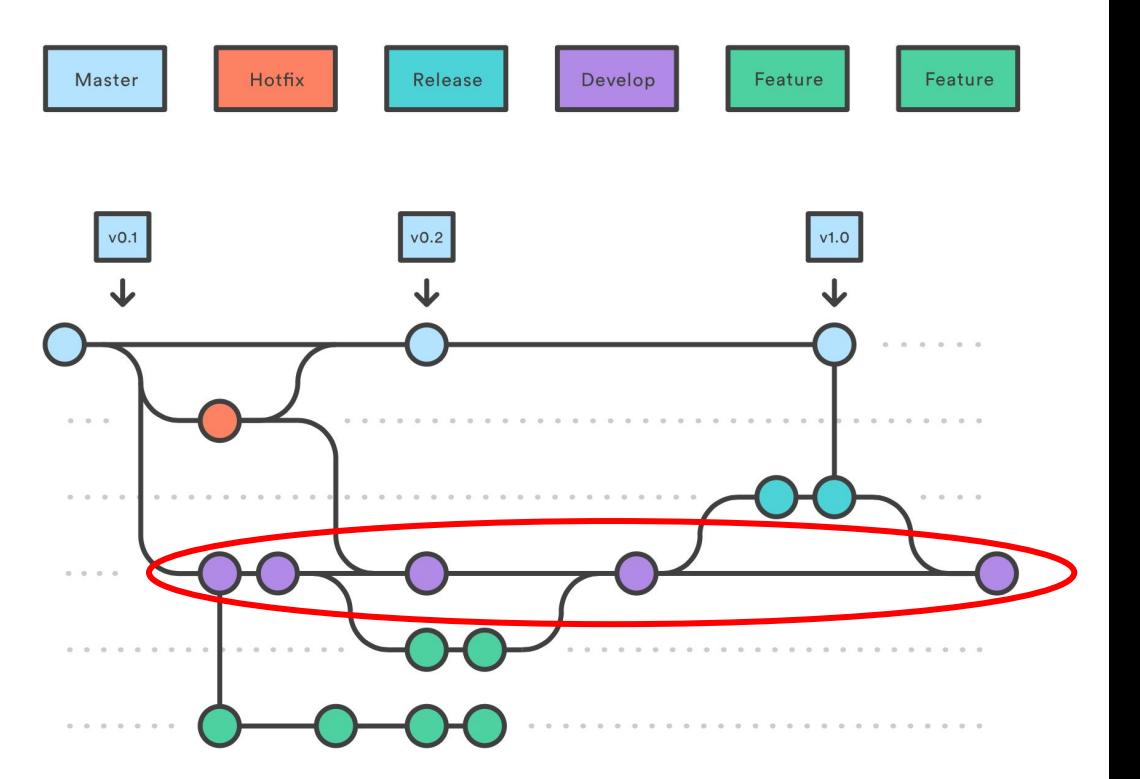

Ce qu'on vous a appris :

- 1. Coder
- 2. Écrire les tests
- 3. S'assurer que les tests passent
- 4. Pousser le code sur Git

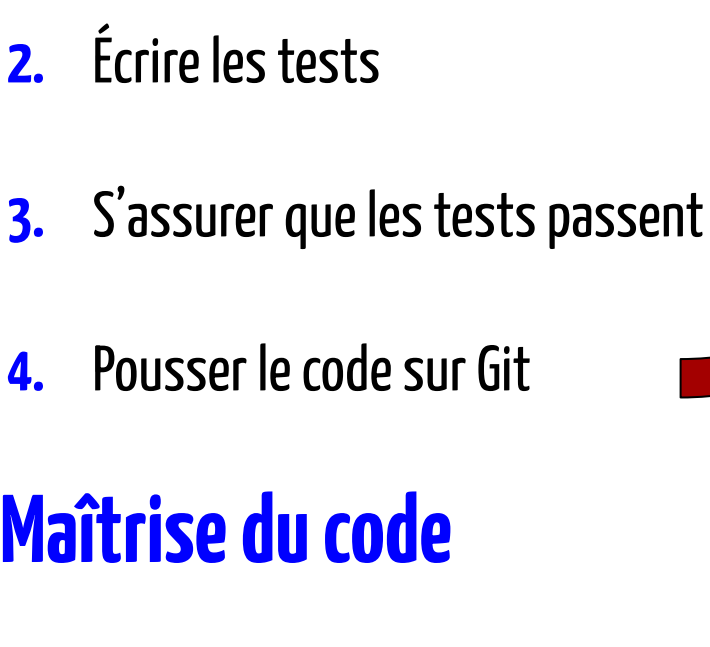

**1.** Coder

### Ce qu'on vous a appris (v2) : **Maîtrise de l'évolution**

**5.** S'assurer que **tous** les tests passent toujours

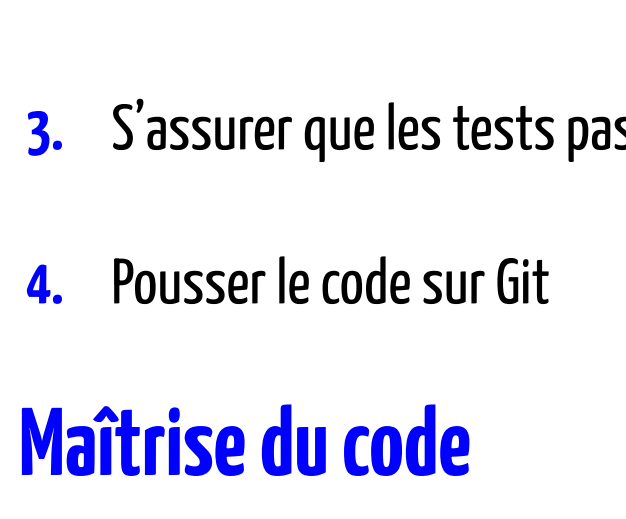

# Ce qu'on vous a appris (v2) :

- **1.** Coder
- **2.** Écrire les tests
- ssent

# **Maîtrise de l'évolution**

**5.** S'assurer que **tous** les tests passent toujours

⇒ **Non-régression**

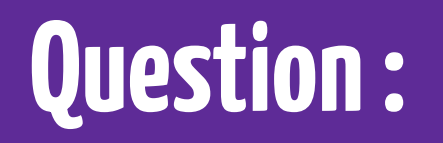

### **Combien de temps faut-il pour exécuter tous les tests d'un projet ?**

- **A. < 5 minutes**
- **B. < 30 minutes**
- **C. Plusieurs heures**

#### **D. Ça dépend**

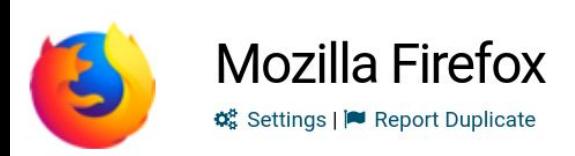

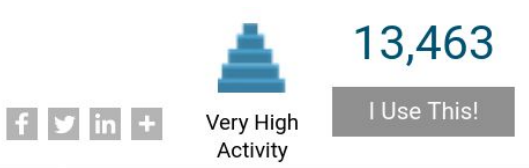

#### Languages

O Analyzed about 4 hours ago. based on code collected about 5 hours ago.

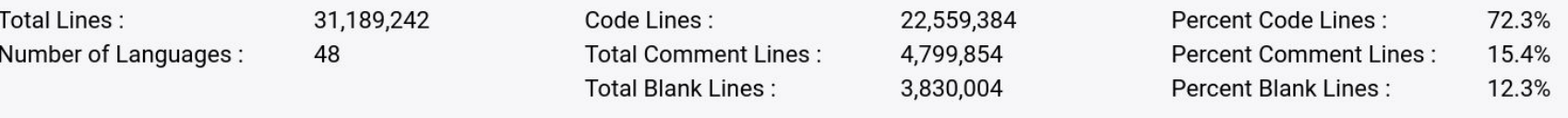

Source : https://www.openhub.net/p/firefox/analyses/latest/languages\_summary <sup>18</sup>

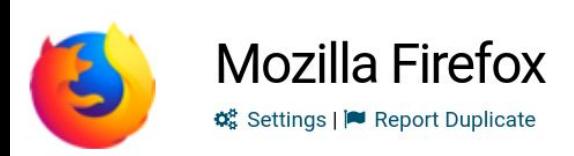

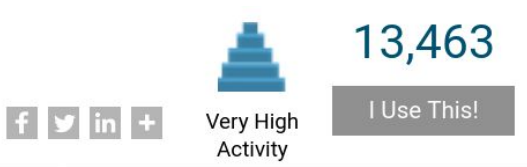

#### Languages

O Analyzed about 4 hours ago. based on code collected about 5 hours ago.

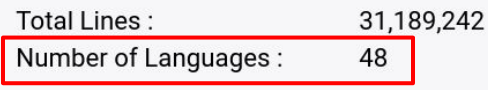

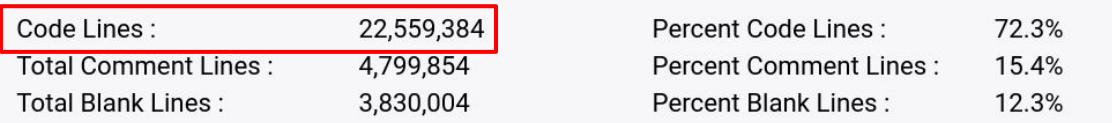

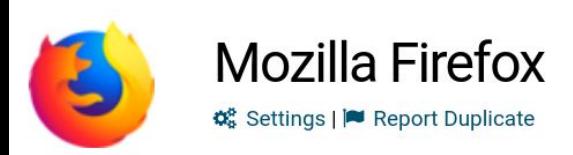

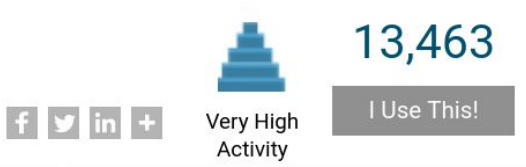

Languages

<sup>O</sup> Analyzed about 4 hours ago. based on code collected about 5 hours ago.

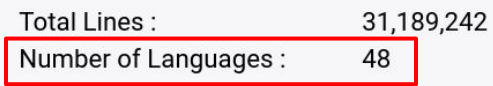

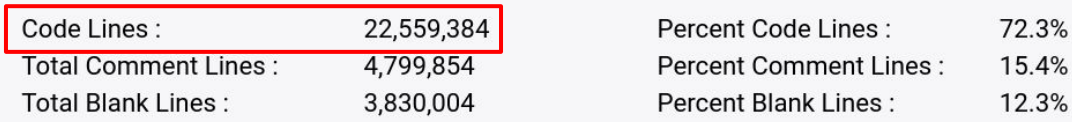

# **Tout doit être testé !**

Source : https://www.openhub.net/p/firefox/analyses/latest/languages\_summary <sup>20</sup>

### **15/09/2019**

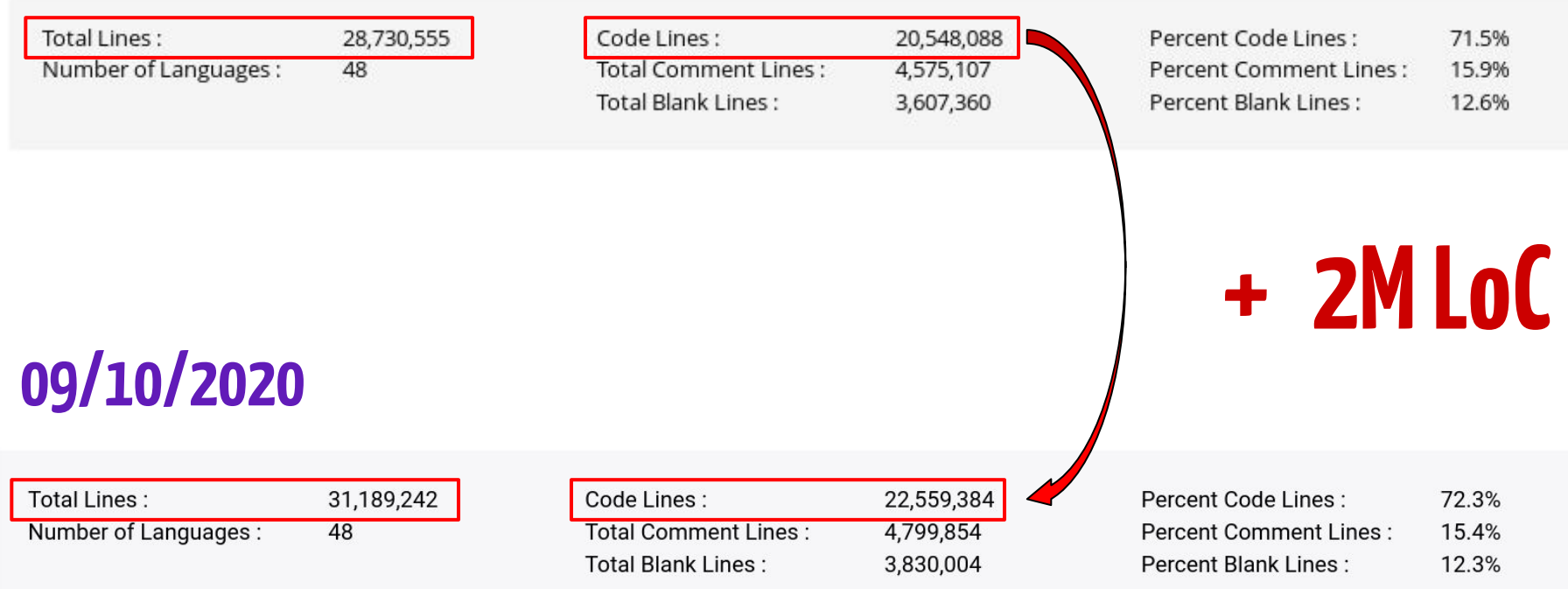

Source : https://www.openhub.net/p/firefox/analyses/latest/languages\_summary <sup>21</sup>

# Comment s'assurer que tout ça fonctionne ?

# Comment s'assurer que tout ça fonctionne ?

# **Avec des tests !**

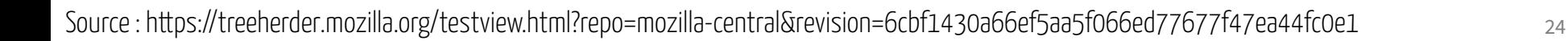

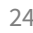

# treeherder

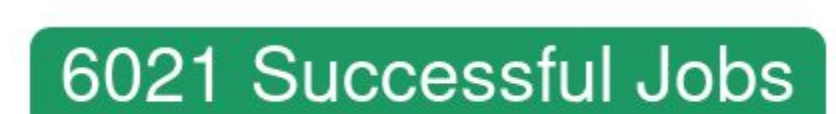

</>
Revision 6cbf1430a66e -**±** Author btara@mozilla.com

19 Other Failed Tests 54 Intermittent Tests  $\Box$  0 Infra Tests 6021 Successful Jobs 0 Running Jobs

### **15/09/2019 Beaucoup de tests…**

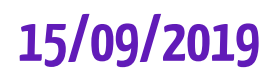

0 Pending Jobs

# **Temps total d'exécution des tests de Firefox :**

# **950 h** ≃ **40 jours**

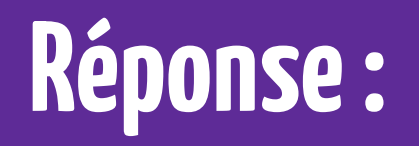

### **Combien de temps faut-il pour exécuter tous les tests d'un projet ?**

**A. < 5 minutes**

**B. < 30 minutes**

**C. Plusieurs heures**

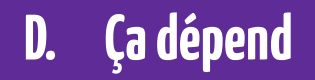

**… et ça peut être énorme !**

26

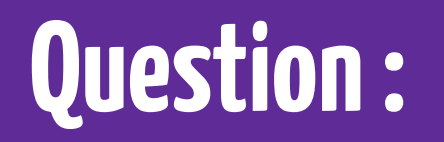

### **Une nouvelle version de Firefox est déployée...**

- **A. toutes les 12 heures**
- **B. toutes les 3 semaines**
- **C. tous les mois**
- **D. tous les 2 mois**

#### $\land$  Release timeline

Firefox is released at intervals of six to eight weeks (not counting urgent patch updates), meaning that every six to eight weeks there will be a new version of Firefox Release.

#### From mozilla-central to mozilla-release

- Firefox Nightly is released every 12 hours with all the changes landed on mozilla-central.
- Every 6 to 8 weeks, we merge the code from mozilla-central to our mozilla-beta branch. The mozilla-beta branch should now only get patches aimed at stabilizing the release. Any patch on mozilla-central that we want backported to our mozillabeta branch should follow the approval rules for uplifts.
- Beta 1 and Beta 2 are built from this beta branch and used to build and ship Firefox Developer Edition as a stabilization step before shipping Firefox Beta to our much wider Beta audience.
- Starting with Beta 3, Firefox Beta is released twice a week for Desktop, leaving us with 12 to 16 betas every cycle unless we have chemspills leading to additional betas. Firefox Beta 3 is shipped to a subset of our Beta population. The full Beta population gets updated starting with beta 4 only.
- At the end of the Beta cycle, a final build is validated by our QA and tagged for release into the mozilla-release branch.

# **6 to 8 weeks**

# **every 12 hours**

Source : https://wiki.mozilla.org/Release\_Management/Release\_Process

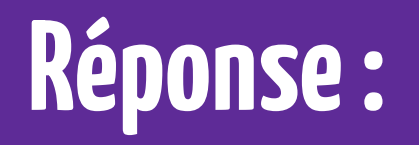

### **Une nouvelle version de Firefox est déployée...**

#### **A. toutes les 12 heures**

**B. toutes les 3 semaines**

**C. tous les mois**

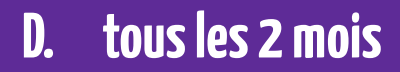

**… et c'est testé !**

29

#### **15/09/2019**

# **Comment est-ce possible ?**

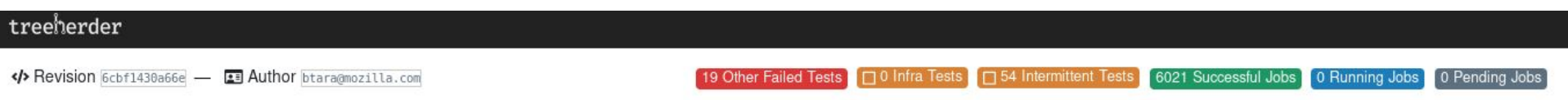

### 6021 Successful Jobs

Source : https://treeherder.mozilla.org/testview.html?repo=mozilla-central&revision=6cbf1430a66ef5aa5f066ed77677f47ea44fc0e1 30

# **L'intégration continue**

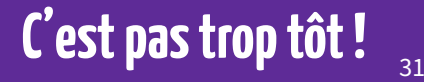

### Principe de base

# **Automatiser la construction**

**du logiciel pour pouvoir assurer la livraison**

# **d'un système qui fonctionne**

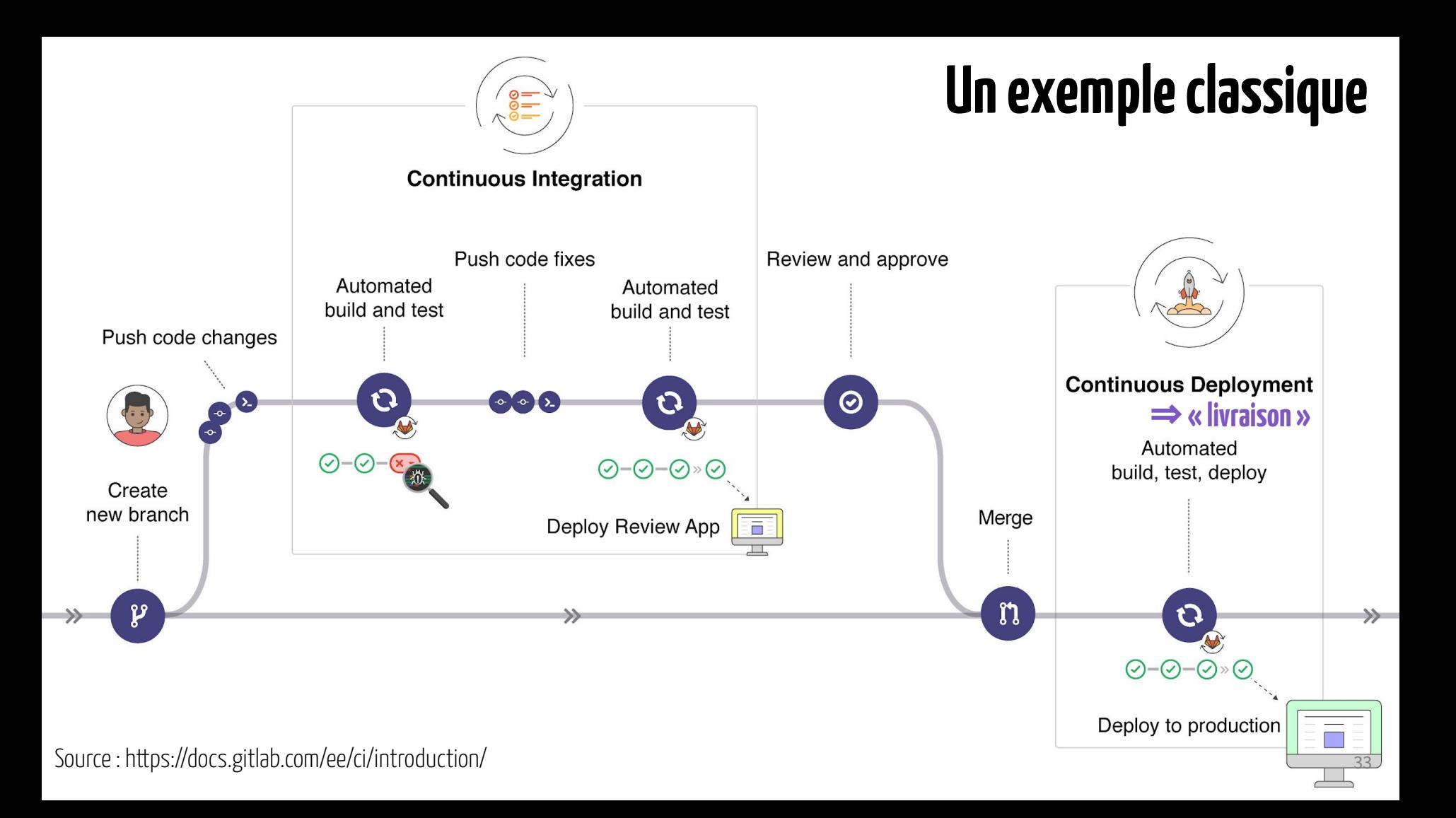

# Firefox, c'est...

- De l'affichage
- Des fichiers de configuration (about:config)
- Une base de données embarquée
- Un support pour des plugins personnalisés
- La gestion de plusieurs protocoles
- Support de fichiers PDF, MP3, etc…

Et bien d'autres choses encore !

# Firefox, c'est...

- De l'affichage
- **-** Des fichiers de configuration **← TUs**
- Une base de données embarquée **← TUs**
- Un support pour des plugins personnalisés
- La gestion de plusieurs protocoles
- **-** Support de fichiers PDF, MP3, etc… **← TUs**

Et bien d'autres choses encore !

# Firefox, c'est...

- De l'affichage
- **- Des fichiers de configuration ← TUs**
- **Une base de données embarquée ← TUs**
- Un support pour des plugins personnalisés
- La gestion de plusieurs protocoles
- **- Support de fichiers PDF, MP3, etc… ← TUs**

Et bien d'autres choses encore !

**Comment s'assurer que l'ouverture d'un fichier PDF reste fonctionnel quelle que soit ma configuration ?**

## De nouveaux types de test

Besoin de tester les briques séparément ET ensemble

#### ⇒ **tests d'intégration**

Besoin d'essayer le déploiement sur plusieurs systèmes

#### ⇒ **tests opérationnels**

Besoin de s'assurer qu'une fonctionnalité respecte les spécifications

#### ⇒ **tests fonctionnels**

#### 4 Testing levels

- 4.1 Unit testing
- 4.2 Integration testing
- 4.3 System testing
- 4.4 Operational acceptance testing
- 5 Testing types, techniques and tactics
	- 5.1 Installation testing
	- 5.2 Compatibility testing
	- 5.3 Smoke and sanity testing
	- 5.4 Regression testing
	- 5.5 Acceptance testing
	- 5.6 Alpha testing
	- 5.7 Beta testing
- 5.8 Functional vs non-functional testing
- 5.9 Continuous testing
- 5.10 Destructive testing
- 5.11 Software performance testing
- 5.12 Usability testing
- 5.13 Accessibility testing
- 5.14 Security testing
- 5.15 Internationalization and localization
- 5.16 Development testing
- 5.17 A/B testing
- 5.18 Concurrent testing
- 5.19 Conformance testing or type testing
- 5.20 Output comparison testing

# **De multiples variantes…**

 $\mathbf{z}$ 

39

## De multiples variantes de tests pour de nombreux supports

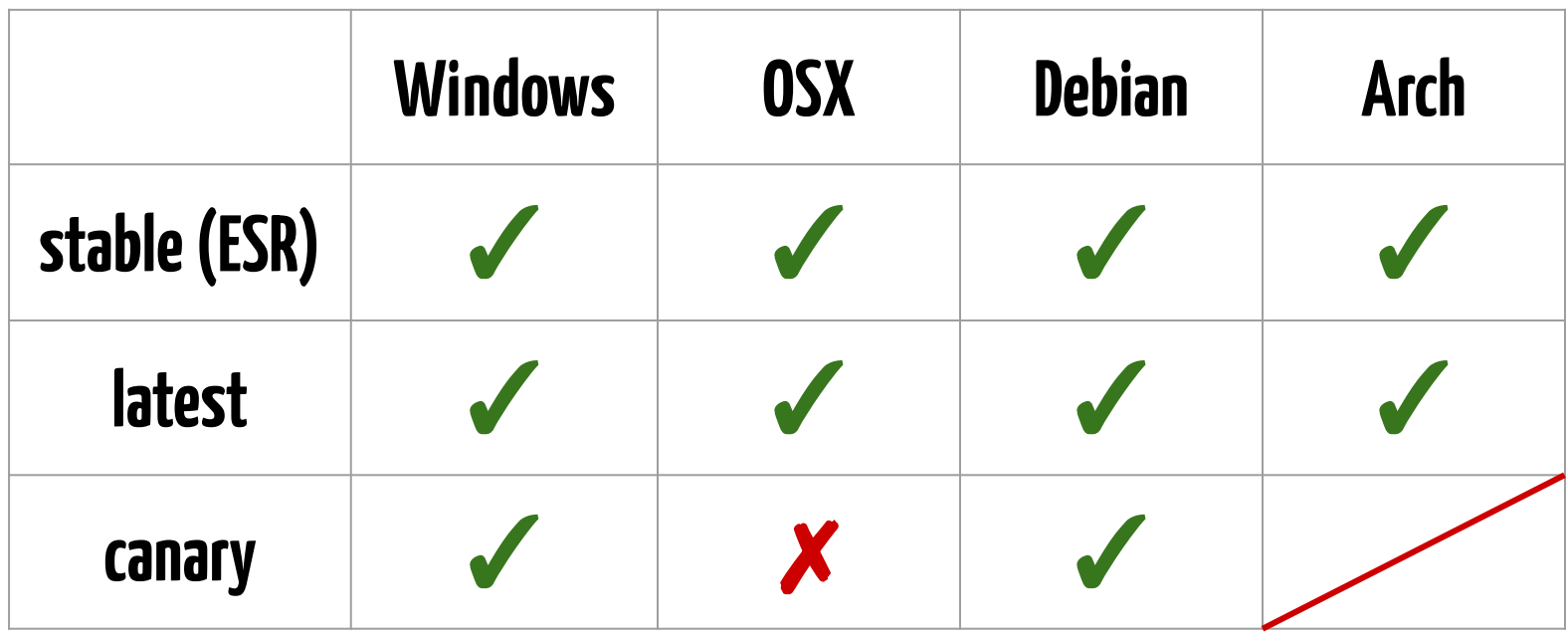

#### **Variantes de Firefox** (extrait)

https://treeherder.mozilla.org/#/jobs?repo=mozilla-central &tier=1%2C2%2C3 &revision=600f47bbfeb2b8dd8feb52dc9b0df0c72e01da9e

- Complete -  $\odot$   $\overline{+}$  -

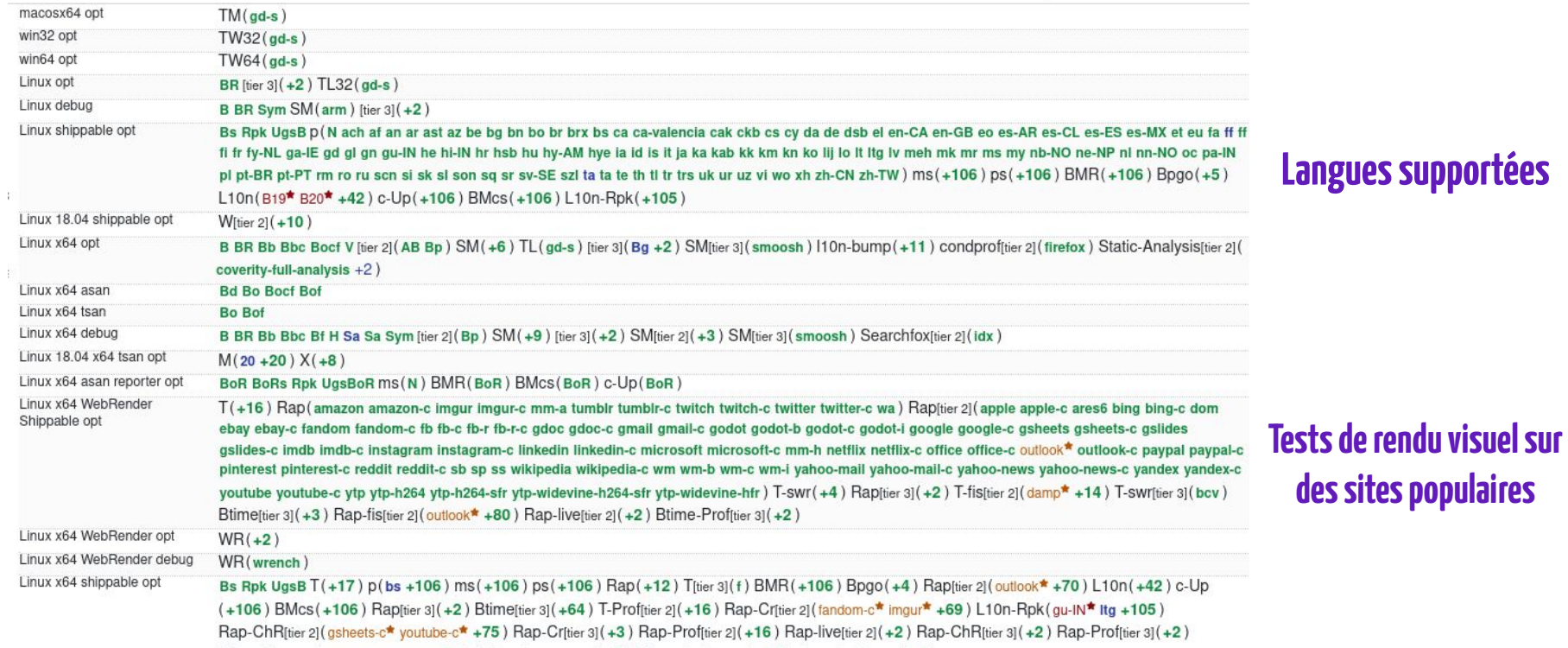

Btime-fis[tier 3] (outlook-c-vismet +62) js-bench-sm[tier 2] (+5) Btime-Prof[tier 3] (+2) js-bench-v8[tier 2] (+4)

### Un cas concret : symfinder

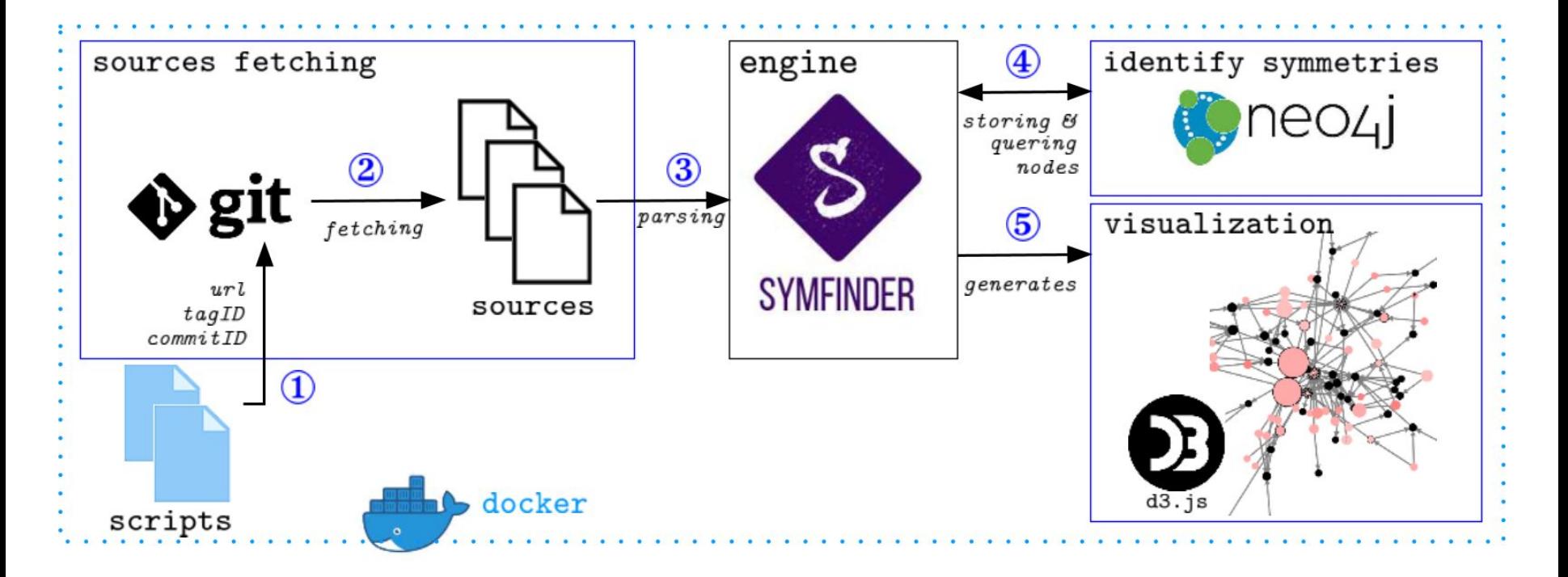

### **Tests unitaires**

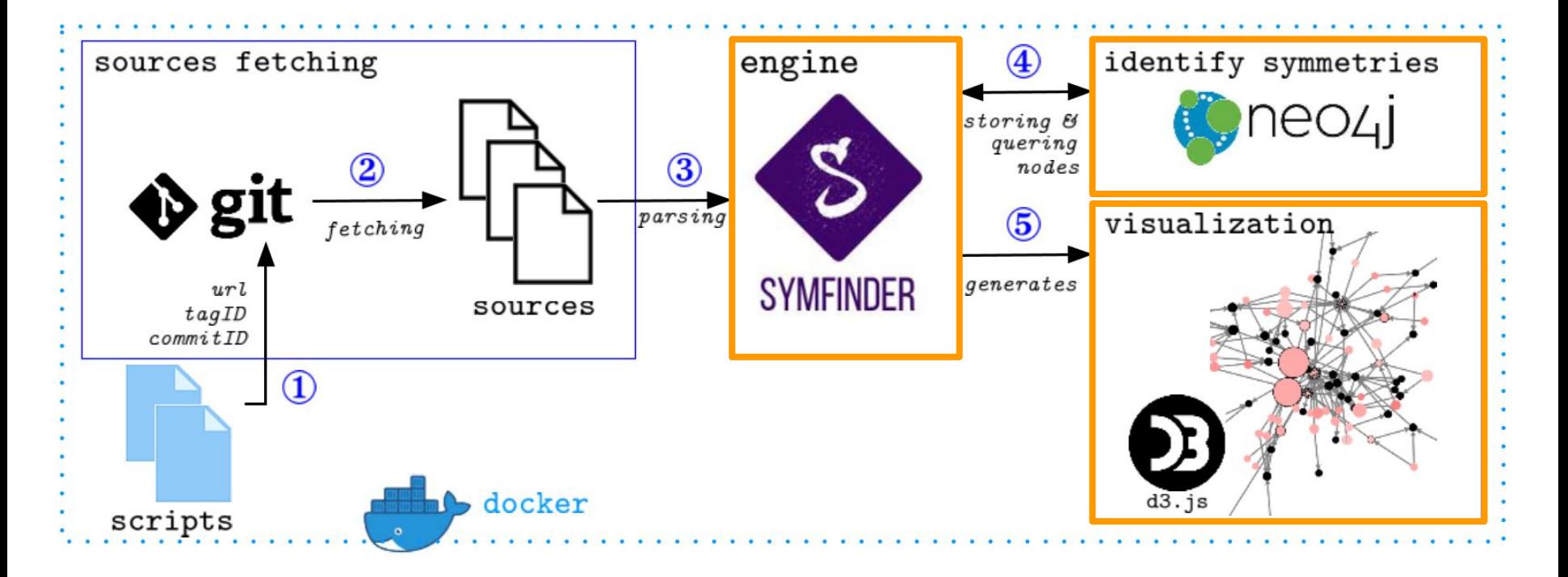

## **Tests unitaires + tests d'intégration**

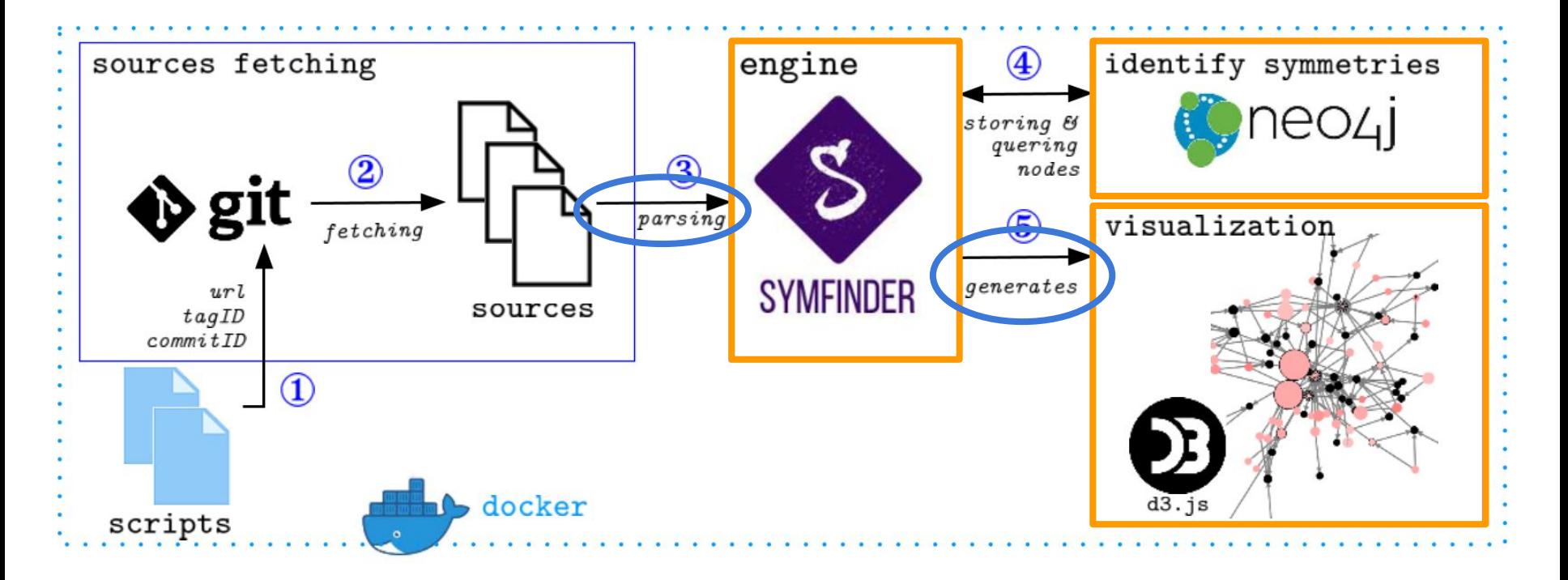

# **Tests unitaires + tests d'intégration + tests d'acceptation**

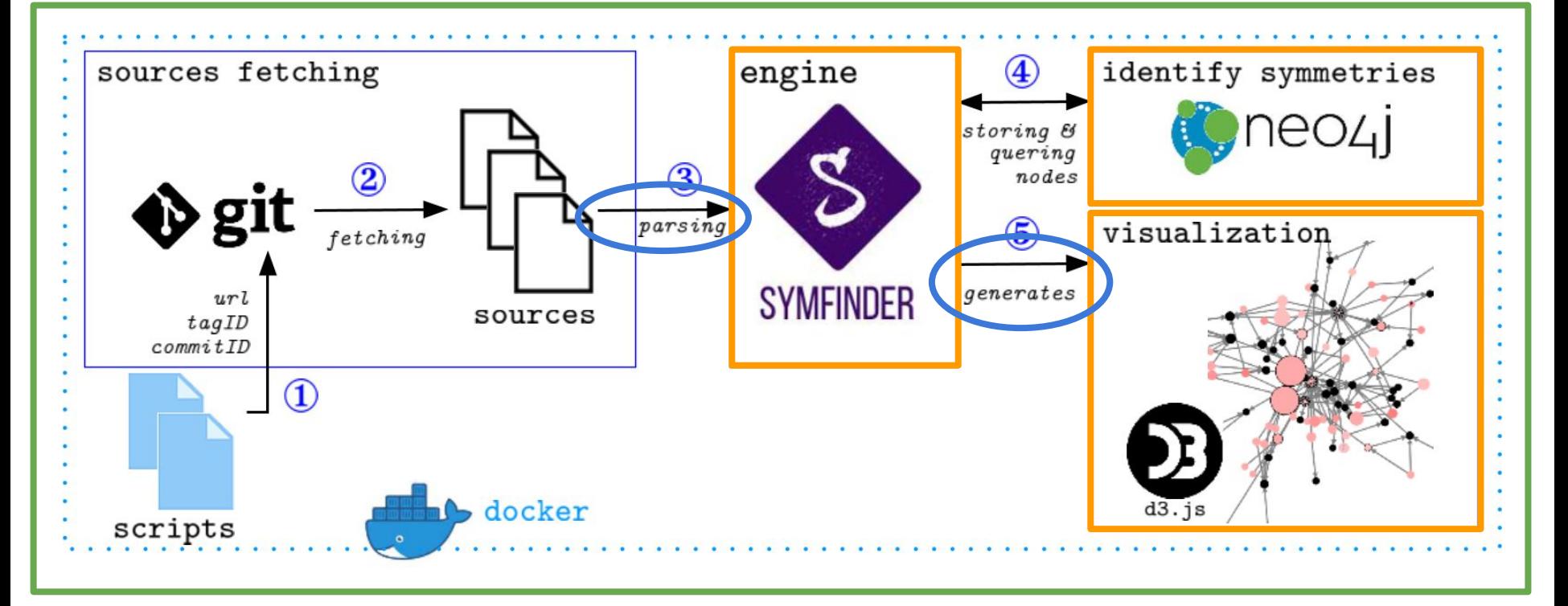

# symfinder-cpp : une variante de symfinder pour C++

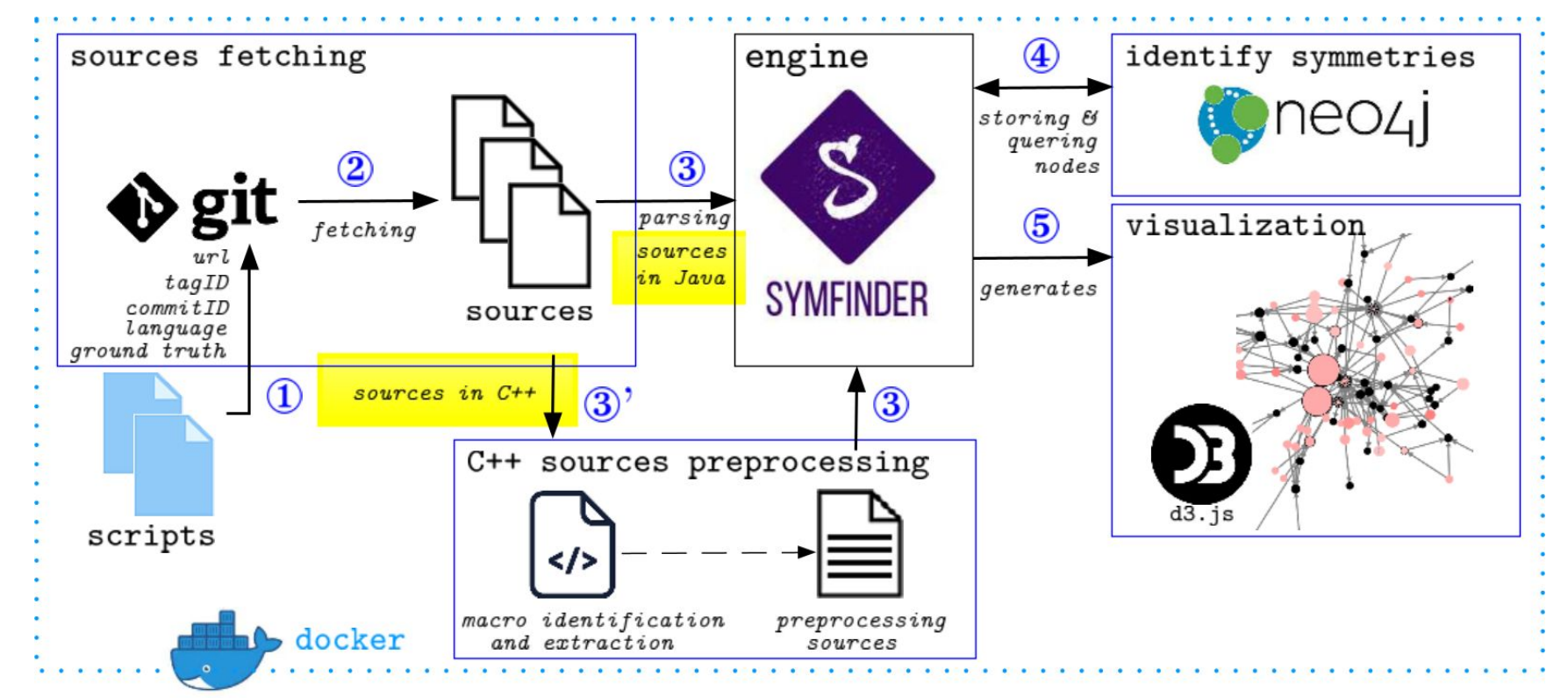

https://deathstar3.github.io/symfinder-demo/

# Configuration de la chaîne d'intégration

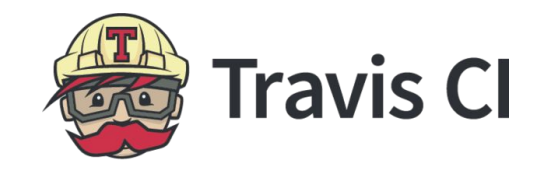

13 min 11 sec

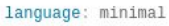

 $31\,$ 

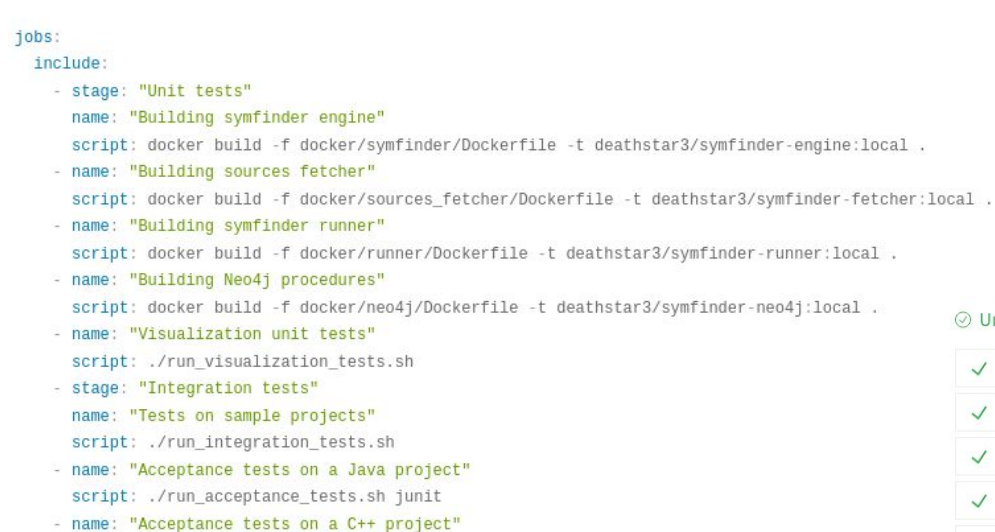

script: ./run\_acceptance\_tests.sh decaf

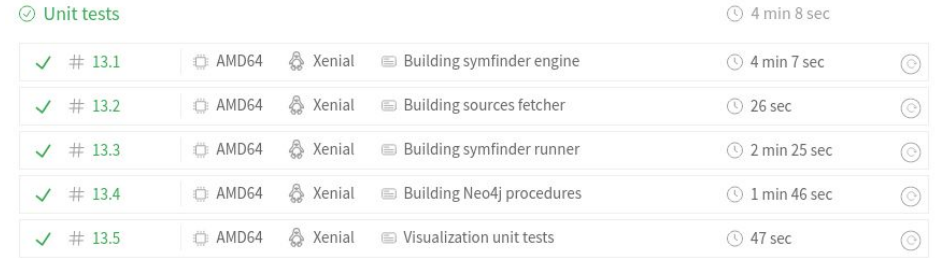

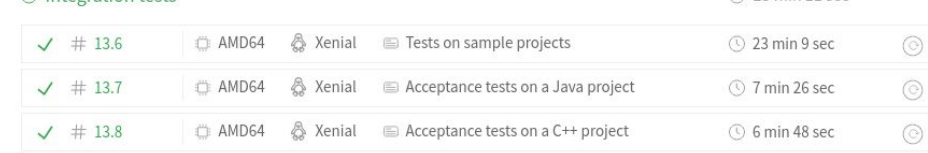

 $\oslash$  Integration tests

# Des outils pour réaliser de l'intégration continue

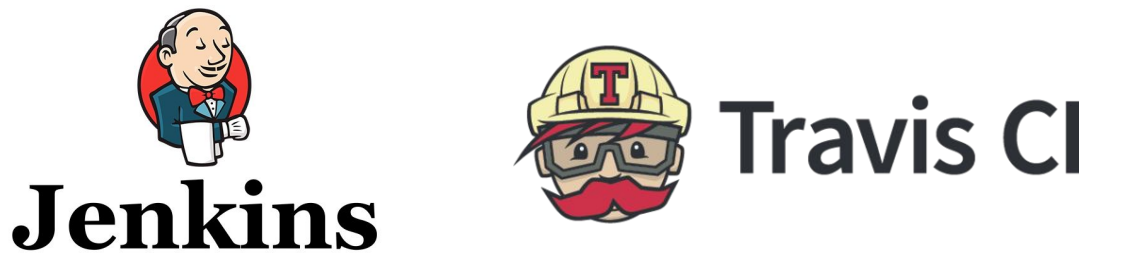

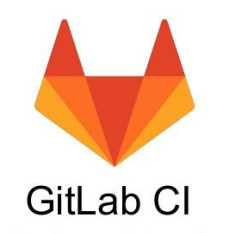

Open Source Continuous Integration made easy

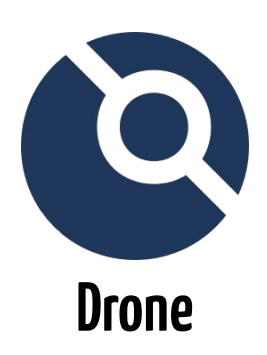

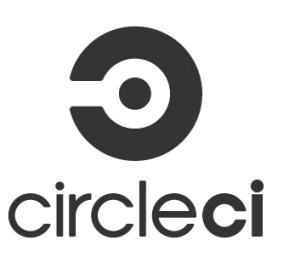

GitHub Actions

## Petit exemple d'application

On conçoit un client de messagerie instantanée (ex. Discord).

# **Quels types de tests pourrait-on implémenter ?**

# Quelques exemples

Tests de performance (temps au lancement, réactivité de l'application)

Tests de sécurité (chiffrement des échanges)

Tests UI / UX (déclenchement des notifications, affichage du statut des contacts)

Tests d'accessibilité (passage en contraste inversé, tailles des polices)

Tests d'internationalisation (vérification de l'affichage des traductions)

# **Parés au déploiement !**

# Exemples de phases de déploiement / livraison

- Création des différents exécutables pour chaque OS (Windows, OSX, Linux...)
- Déploiement des nouvelles versions sur les serveurs
- Mise à jour du site web
- Déclenchement des mises à jour automatiques

ou notification qu'une mise à jour est disponible

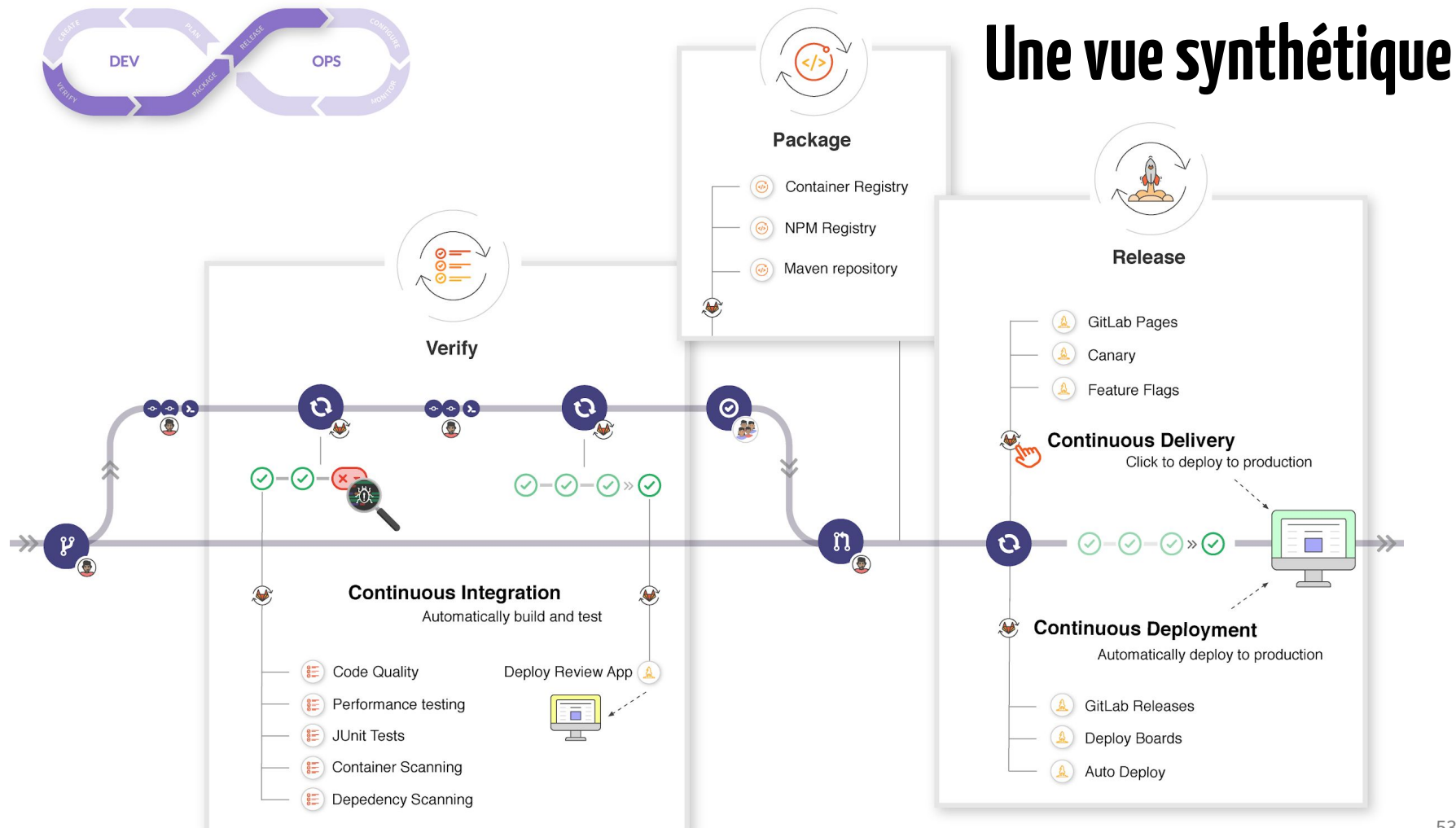

Source : https://docs.gitlab.com/ee/ci/introduction/

# **Merci !**